# **COMPUTING SERVICE**

# **IT/COMPUTER TRAINING COURSES (Michaelmas Term 2008)**

The Computing Service offers the following IT training courses which are free for current staff and students of the University. Most courses start at 14.15 and end by 17.00 and are held at the New Museums Site, but there are exceptions so please check times and venues when registering. Some are entirely practical, while others take the form of a lecture and demonstration followed by a practical session, and a few consist of a lecture only. All information including times, locations and descriptions is provided on the Web (www.cam.ac.uk/cs/courses/) A printed timetable may be obtained from Computing Service Reception. The programme is published termly, so that the next programme after this one will be in the Lent Term, starting in mid-January 2009. In addition to instructor-led courses 'self-teach' materials are available (see below), and the Computing Service also provides documentation on many topics in the form of handouts, information sheets and leaflets (see web page http:/www.cam.ac.uk/cs/docs/).

It is essential to register, preferably by completing the online form at www.cam.ac.uk/cs/courses/ If this is not possible, bookings may also be made by email to course-admin@ucs.cam.ac.uk, tel. (3)34662 or in person at Computing Service Reception, New Museums Site, Pembroke Street. Bookings will be confirmed automatically and reminders sent a couple of days beforehand providing a valid email address is supplied. A standby system is used for oversubscribed courses; priority will be given to those who have booked in advance and who arrive in good time. If unable to attend for any reason, please cancel bookings giving as much notice as possible so that someone else may take the place, and to avoid waste of resources such as excess copies of printed notes.

It should be noted that, unless otherwise indicated, all courses assume basic computing skills; only those marked "Novice friendly" are suitable for those with no previous experience.

indicates that some prior knowledge or experience of the topic is required, in addition to basic computing skills, as detailed in the individual course descriptions. In all cases this may be acquired by attending one or more of the introductory courses.

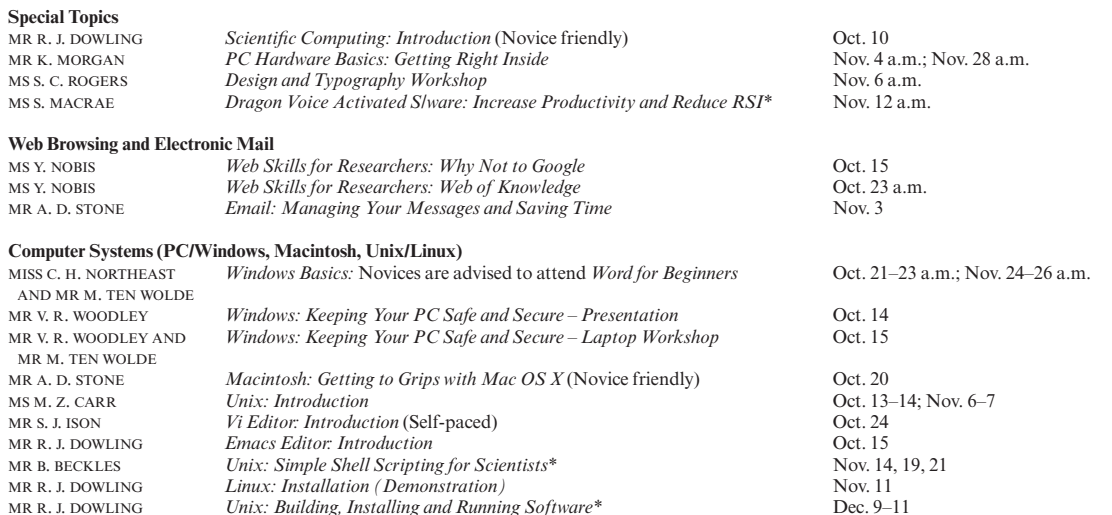

### **Word Processing, Desktop Publishing, Bibliographic and Presentation Software**

There is also a separate programme of courses on Microsoft Office applications (including Word and PowerPoint) available to Departmental support staff via the Staff Development Office – see http://www.admin.cam.ac.uk/offices/personnel/staffdev/computing/ MISS C. H. NORTHEAST *Word 2007 for Beginners* (Self-paced; novice friendly) Oct. 21–23 a.m.; Nov. 24–26 a.m.

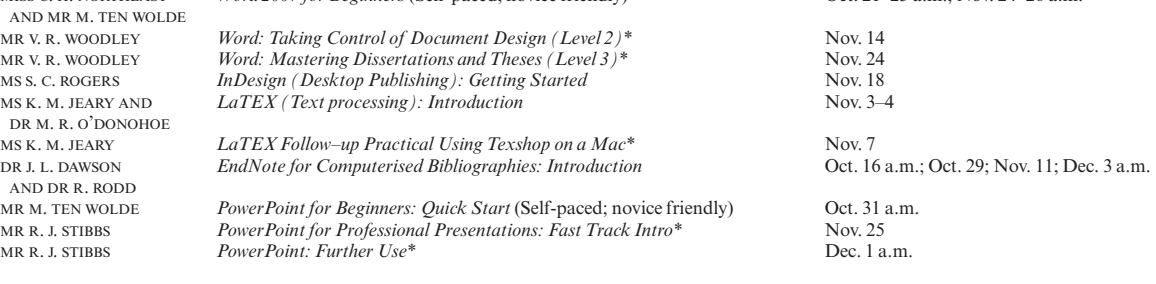

### **Web Page Authoring and Web Site Management**

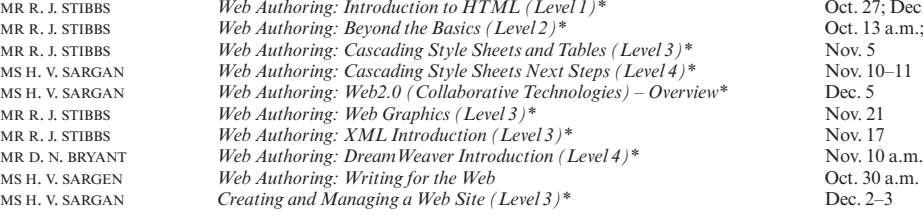

MR R. J. STIBBS *Web Authoring: Introduction to HTML (Level 1)\** Oct. 27; Dec. 4 a.m. Oct. 13 a.m.; Oct. 28; Dec. 8 a.m.<br>Nov. 5

### **Applications (Spreadsheet, Database, Graphics/Image Processing and Statistical Software)**

There is also a separate programme of courses on Microsoft Office applications (including Excel and Access) available to Departmental support staff via the Staff Development Office – see http://www.admin.cam.ac.uk/offices/personnel/staffdev/computing/<br>MISS C. H. NORTHEAST Excel 2007 for Beginners (self-paced) (Novice friendly) MISS C. H. NORTHEAST *Excel 2007 for Beginners (self-paced)* (Novice friendly) Oct. 21–23 a.m.; Nov. 24–26 a.m.

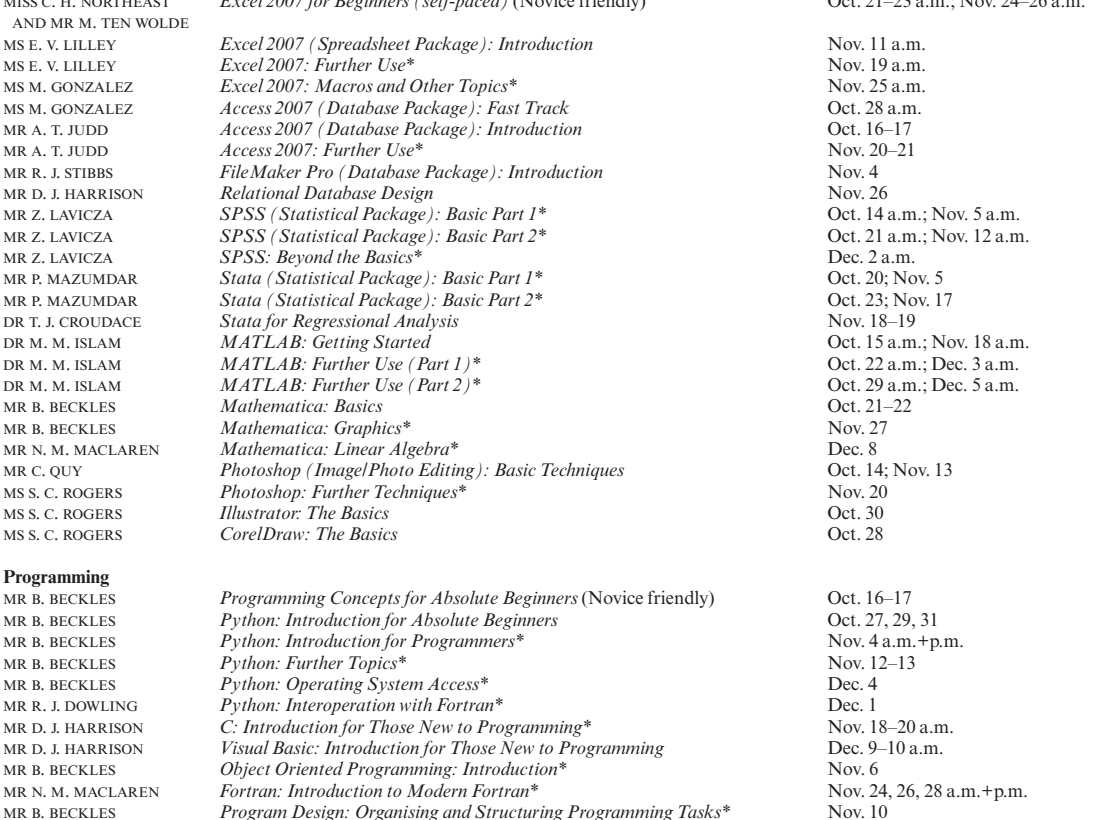

# **Self-Teach Computer Training Courses**

MR N. M. MACLAREN *Program Design: How Computers Handle Numbers* 

In addition to the programme of formal courses, a selection of self-paced training material is provided for loan, or in some cases purchase, from Computing Service Reception, New Museums Site, Pembroke Street. Topics for which there are self-teach materials on offer at the time of going to press are listed below, but new ones are added from time to time. As well as duplicating topics covered on the taught courses, for the benefit of those who cannot attend or who prefer this method of learning, they cover other subjects and also more advanced volumes. It is advisable to ring (3)34600 to check availability beforehand. A deposit of £50 is required for courses which are borrowed; this usually takes the form of a cheque which is returned when the material is brought back on time and in good, fully usable condition. Some courses require a specific version of the software to be installed on the computer being used; in some but not all cases Computing Service facilities may be used. As with most commercial software, there are licence restrictions which forbid copying of courseware, unless expressly permitted. There is a description for each course giving details of version, medium and topics covered on the web at www.cam.ac.uk/cs/courses; printouts can be generated if these are not accessible.

Program Design: Organising and Structuring Programming Tasks\* Nov. 10<br>Program Design: How Computers Handle Numbers 00t. 28

Access Acrobat Adobe products (listed individually) Atlas.ti Bibliographic software C Programming C++ Programming Database software Dragon NaturallySpeaking Dreamweaver Excel FileMaker Pro Flash Fortran FrontPage HTML Illustrator

InDesign Java JavaScript Keyboard Skills Macintosh OSX Matlab Microsoft applications (listed individually) Microsoft systems (listed individually) NaturallySpeaking Netskills (TONIC) Office applications (listed individually) Outlook PageMaker PC Hardware Photoshop PowerPoint Programming (C, C++)

Project Publisher Qualitative Analysis softtware (Atlas.ti) QuarkXPress Reference Manager SPSS Statistical software (SPSS) Statistics for the Terrified Touch Typing Typing Tutors Visual Basic Web Development Windows Word XML